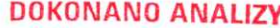

URZĄD MIASTA I GMINY WPLYNELO

 $2023 - 04 - 27$ 

## Staszów, dnia **OŚWIADCZENIE MAJATKOWE**

wójta, zastępcy wójta, sekretarza gminy, skarbnika gminy, kierownika jednostki organizacyjnej gminy, osoby zarządzającej i członka organu zarządzającego gminną osobą prawną oraz osoby wydającej decyzje administracyjne w imieniu wóita<sup>[1]</sup>

 $5TASXON$  24.04.2023.  $(dnia)$ (miejscowość)

**UWAGA:** 

- Osoba składająca oświadczenie obowiązana jest do zgodnego z prawdą, starannego i zupełnego wypełnienia  $1.$ każdej z rubryk.
- 2. Jeżeli poszczególne rubryki nie znajdują w konkretnym przypadku zastosowania, należy wpisać "nie dotyczy".
- 3. Osoba składająca oświadczenie obowiązana jest określić przynależność poszczególnych składników majątkowych, dochodów i zobowiązań do majątku odrębnego i majątku objętego małżeńską wspólnością majątkową.
- 4. Oświadczenie majątkowe dotyczy majątku w kraju i za granicą.
- 5. Oświadczenie majątkowe obejmuje również wierzytelności pieniężne.
- 6. W części A oświadczenia zawarte są informacje jawne, w części B zaś informacje niejawne dotyczące adresu zamieszkania składającego oświadczenie oraz miejsca położenia nieruchomości.

CZEŚĆ A

SYLWIA DANUTA DYL 2 dom Ja, niżej podpisany(a)... (imiona i nazwisko oraz nazwisko rodowe)  $urodzony(a)$   $03.01.19401.$  W.  $XAW1ERCI($ MIASTAIGMINY W.STASXOWIE U.O KORIAK V SPRIAN CBYKIATELSKICHI SPOKECZN  $31.41540$ 

(miejsce zatrudnienia, stanowisko lub funkcja)

po zapoznaniu się z przepisami ustawy z dnia 21 sierpnia 1997 r. o ograniczeniu prowadzenia działalności gospodarczej przez osoby pełniące funkcje publiczne (j. t. Dz. U. z 2019 r., poz. 2399) oraz ustawy z dnia 8 marca 1990 r. o samorządzie gminnym (j. t. Dz. U. z 2021 r., poz. 1372), zgodnie z art. 24h tej ustawy oświadczam, że posiadam wchodzące w skład małżeńskiej wspólności majątkowej lub stanowiące mój majątek odrębny:

## I Zasoby nienieżne:

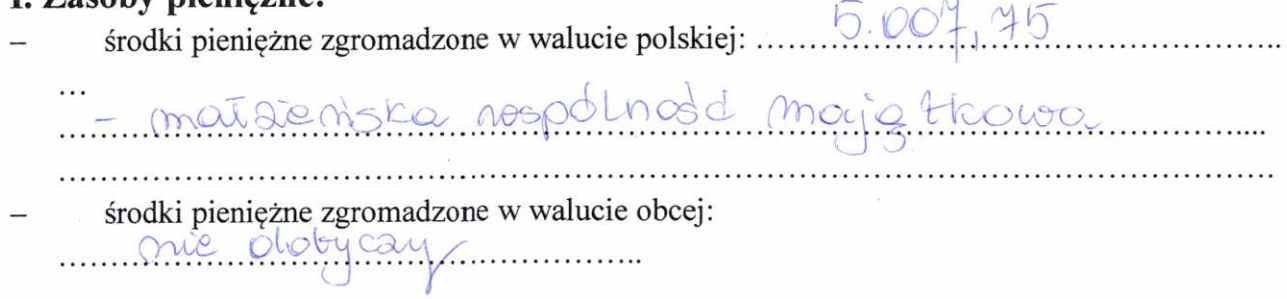

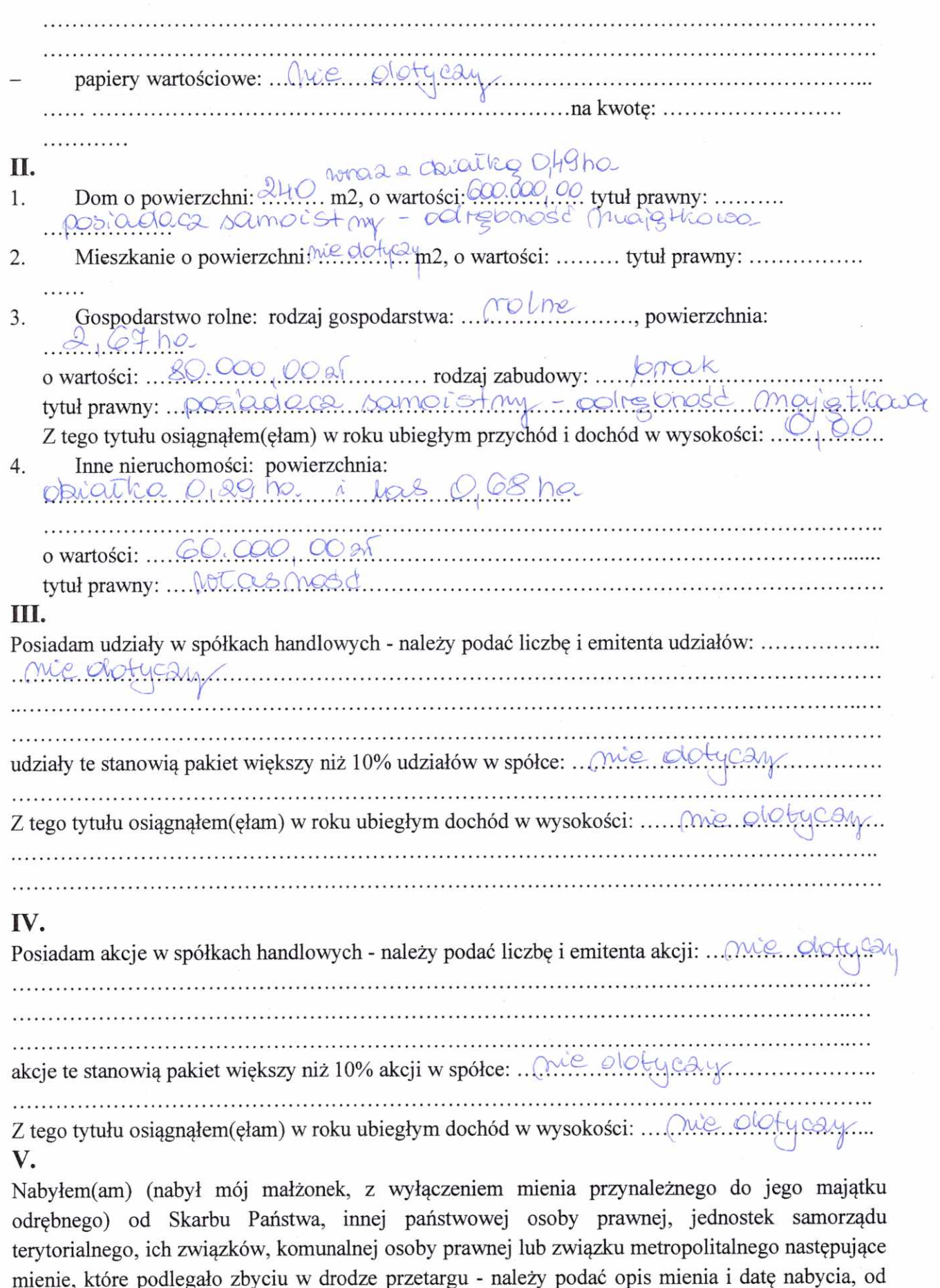

 $\hat{\mathbf{z}}$ 

. . . .

 $\overline{c}$ 

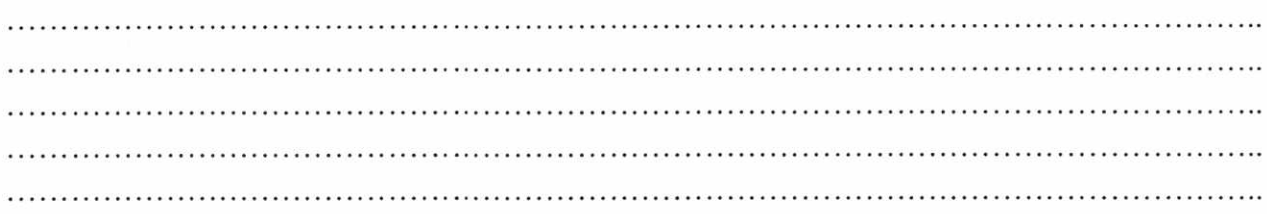

## VI.

 $\hat{\mathbf{y}}$  $\sim$ 

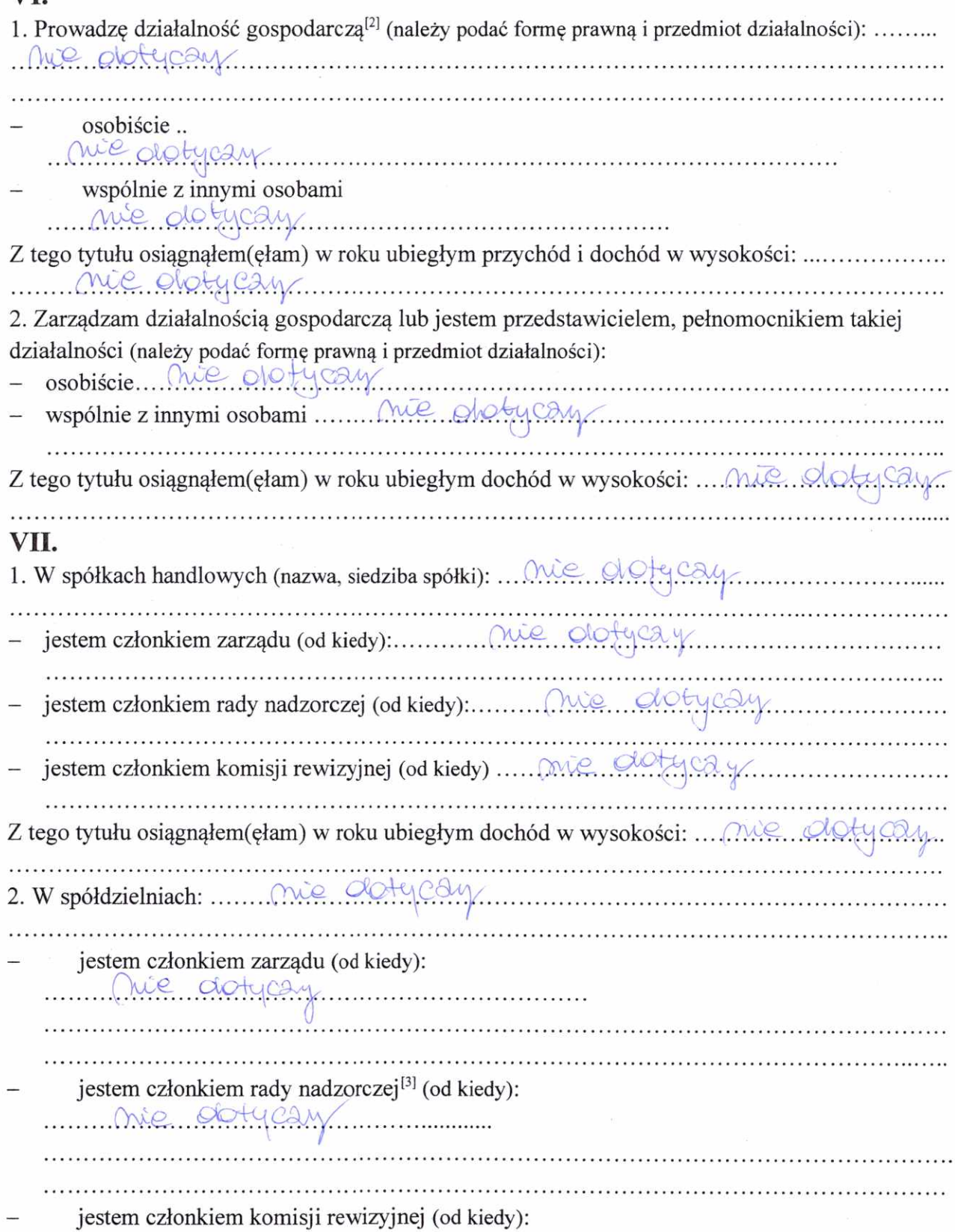

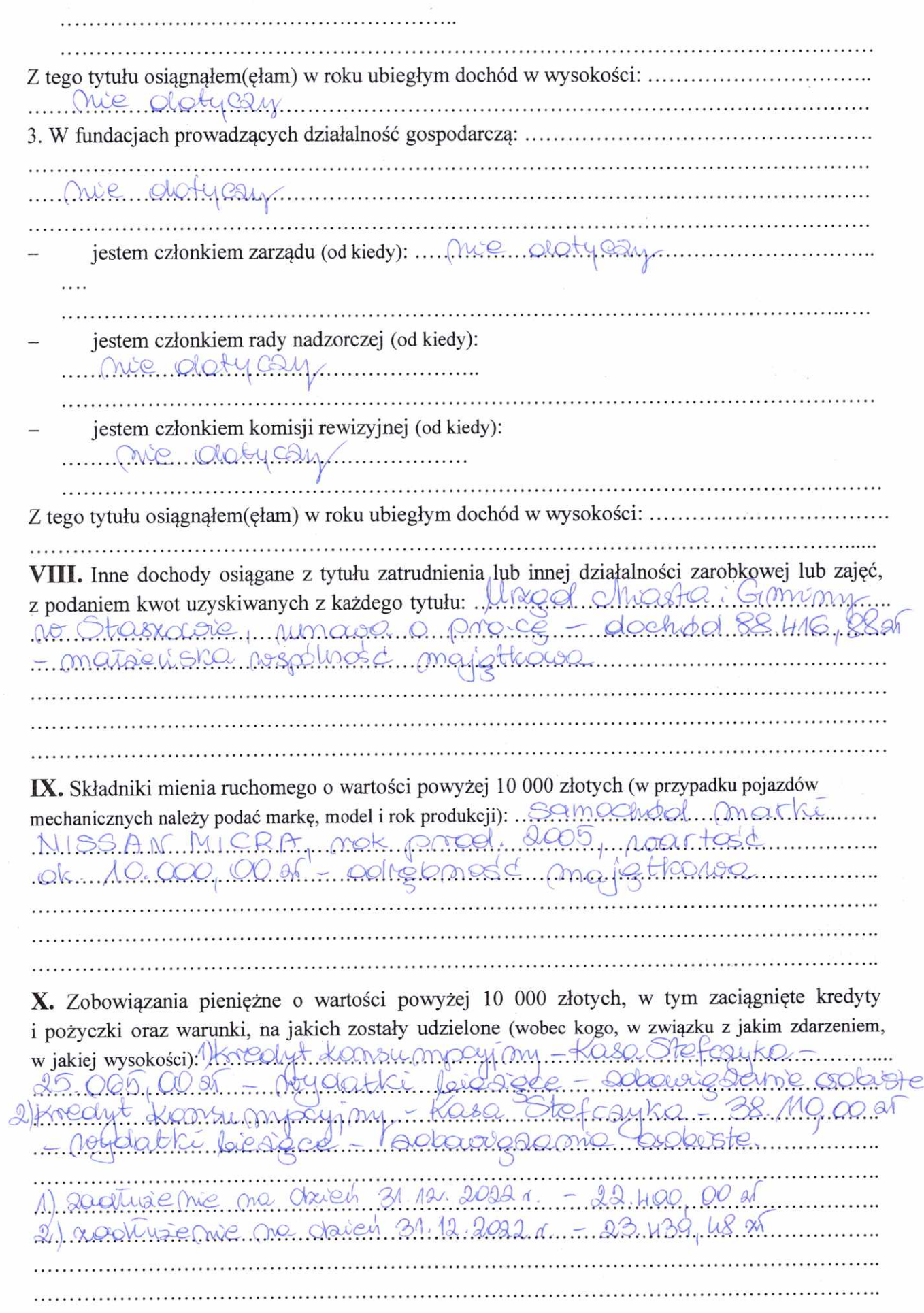

 $\tilde{\Sigma}$ 

## **CZĘŚĆ B**

Powyższe oświadczenie składam świadomy(a), iż na podstawie art. 233 § 1 Kodeksu karnego za podanie nieprawdy lub zatajenie prawdy grozi kara pozbawienia wolności.

Stassder, 24, 04, 2023, (miejscowość, data)

(podpis)

[1] Niewłaściwe skreślić.

[2] Nie dotyczy działalności wytwórczej w rolnictwie w zakresie produkcji roślinnej i zwierzęcej, w formie i zakresie gospodarstwa rodzinnego.

[3] Nie dotyczy rad nadzorczych spółdzielni mieszkaniowych.